عو الحكيم

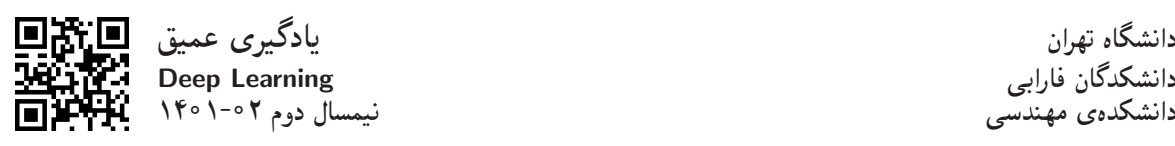

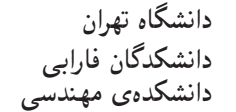

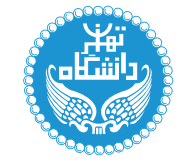

**مدرس** دکترکاظم فولادی قلعه

مراجع كتابهاي مرجع

بادگيري عميق

Deep Learning

۳ واحد / نظری (ِکارشناسی ارشد) پیشنیاز: یادگیری ماشین 10: 10 - 10 - 10 من مستنبه على التافع العام 10: 10

 $\langle \text{http://kazim.fouladi.ir>}, \langle \text{http://cprofile.ut.ac.ir/~kfoundi>} \rangle$ <kazim@fouladi.ir>, <kfouladi@ut.ac.ir> |m}vwQDmr= CUB شناسه کانال/صفّحه در پیامرسانها و شبکههای اجتماعی «هناسی» (@kfouladi\_ir شناسه شخصی میکنیم است. این است از این است که است که است که است که است که است که است که است که است که است که اس<br>تاریخچه است که است که است که است که است که است که است که است که است که است که است که است که است که است که است

<http://courses.fouladi.ir/deep>, <https://elearn.ut.ac.ir> TQO C}=U?w

كانال درس <https://balo.me/ut\_deeplearning>

[1] F. Chollet, Deep Learning with Python, Manning Publications, 2018.

[2] F. Chollet, Deep Learning with Python, Second Edition, Manning Publications, 2021.

[3] I. Goodfellow, Y. Bengio, A. Courville, Deep Learning, MIT Press, 2016.

- [4] W. Qi Yan, Computational Methods for Deep Learning: Theoretic, Practice and Applications, Springer, 2021.
- [5] O. Calin, Deep Learning Architectures: A Mathematical Approach, Springer, 2020.

ساير مراجع

- [6] E. Charniak, Introduction to Deep Learning, MIT Press, 2018.
- [7] S. Skansi, Introduction to Deep Learning: From Logical Calculus to Artificial Intelligence, Springer, 2018.
- [8] N. Buduma, N. Lacascio, Fundamentals of Deep Learning: Designing Next-Generation Machine Intelligence Algorithms, O'Reilly, 2017.
- [9] A.W. Trask, Grokking Deep Learning, Manning Publications, 2019.

ارزیابی تحوهی محاسبهی نمرهی درس و توضیحات لازم:

تکلیفهای دستی : ۳ نمره، تکلیفهای کامپیوتری : ۳ نمره، کار مطالعاتی : ۳ نمره، پروژهی پایانی : ۳ نمره، آزمون پایانترم : ۸ نمره، مقالهی علمی-پژوهشی : ۸ نمره \*

► كليهى دانشجويان اين درس بايد با مراجعه به وبسايت درس از طريق گزينهى ايجاد حس*اب*\$اربر<sub>ى</sub> جديد در اين درس ثبتنام كنند. (چنانچه پیش از این در وبسایت courses .fouladi . ir ثبت نام کردهاید و دارای حساب کاربری هستید، مجدداً ثبت نام نکنید و از همان حساب کاربری استفاده کنید. چنانچه نام کاربری یا کلمهی عبور خود را فراموش کردهاید، جهت بازیابی به استاد درس ایمیل بزنید.)

■ كليد ثبت نام:

- همچنین لازم است دانشجویان عزیز درکانال درس در سامانهی بالونت به نشانی https://balo.me/ut\_deeplearning عضو شوند و پیامهای کانال را دنبال کنند. پیامهای فوری بهخصوص موارد مربوط به تشکیل/لغو جلسات کلاس از این طریق اطلاعرسانی میشود.
	- لازم است دانشجویان عزیز، اعلانات درس را از طریق وبسایت درس به طور مستمر پیگیری کنند.
	- حضور منظم دركلاس ضرورى است. عدم تحويل بهموقع تكاليف وكارخواستهها مشمول نمرهى منفى مىشود.

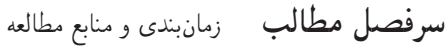

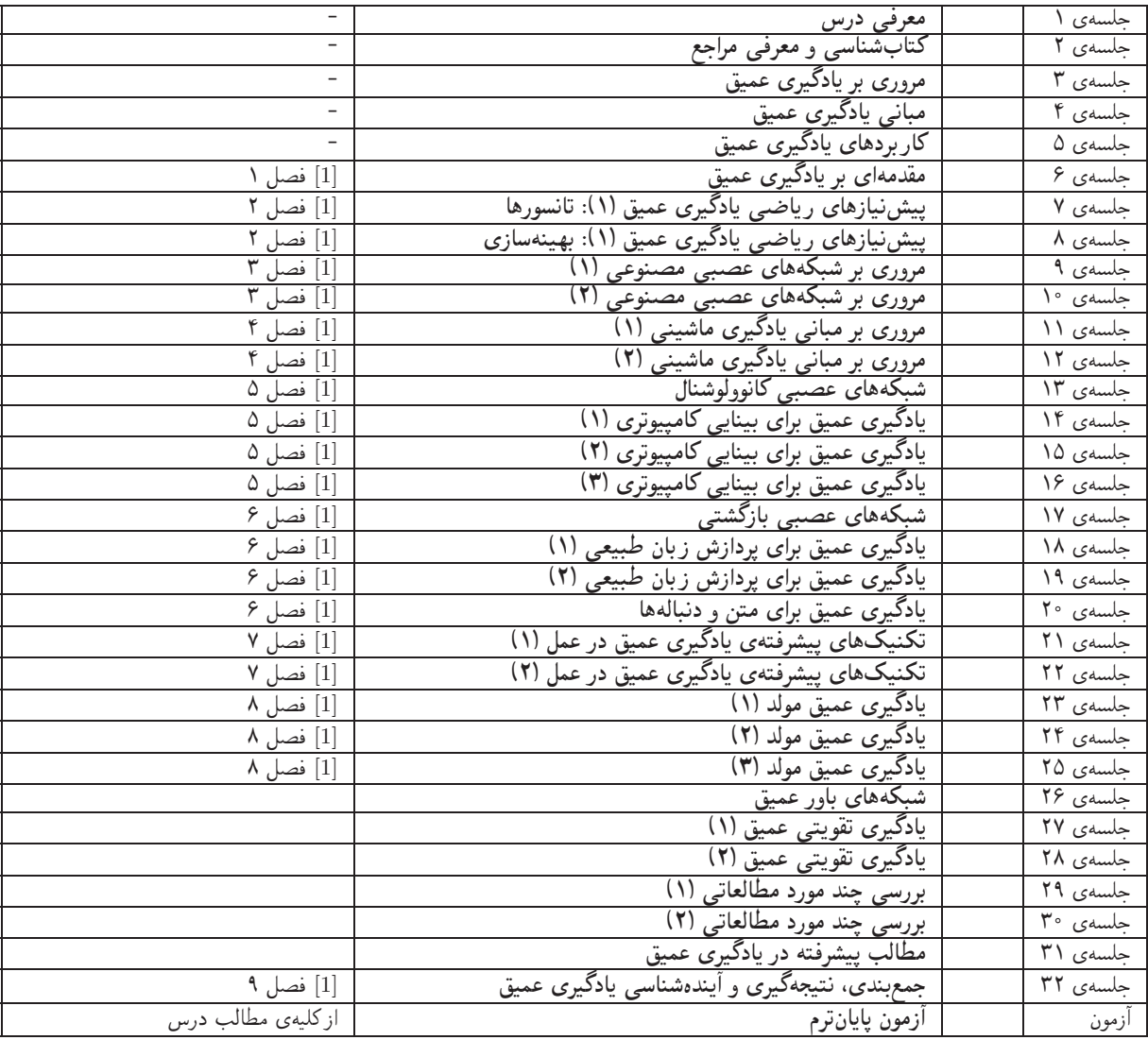

اهداف درس مدف اصلي از اين درس، آشنايي با معماري ها، روىكردها و روش هاى متداول در حوزهى «يادگيرى عميق» به عنوان پيشتازترين زمينهى هوش مصنوعي در سالءاي اخير است. است. تسلط بر رياضيات كاربردي و جزئيات الگوريتمها و همچنين كسب توانايي در بهبود معماريءا و الگوريتمها و نيز ارائهى الگوريتمها و معمارىهاى جديد و البته مهارت در پيادهسازى آنها، اهداف ديگرى هستند كه در اين درس دنبال مىشود.

تکلیفهای دستی <sub>ا</sub>رای تسلط بر روی مباحث نظری، برای هر قسمت درس، تکلیفهایی در نظرگرفته شده است که در طول نیمسال از طریق وبسایت درس اعلام میشود. تکلیفهای دستی از طریق آپلود در سایت تحویل گرفته میشود.

تمرینهای کامپیوتری بیشتر جلسات درس دارای تمرین کامپیوتری هستند که در آن الگوریتمها و مثالهای مرتبط با درس در محیط Python با استفاده از بسترها، جعبه ابزارها وكتابخانههاى مناسب پيادهسازى مىشوند. با توجه به اهميت پيادهسازى و اجراى آزمايش@اى تجربى در اين درس، تاكيد ويژهاى روى این تمرینهای کامپیوتری وجود دارد. تمرینهای کامپیوتری نیز از طریق آپلود در سایت تحویل گرفته میشود.

كار مطالعاتي كار مطالعاتي اين درس شامل سه بخش است:

- ۱) مطالعهی یک مقالهی جدید در موضوع درس، خلاصهسازی آن و تنظیم یک فایل ارائه از آن
	- ۲) معرفی یک کتاب در زمینهی یادگیری عمیق
	- ۳) معرفی یک ابزار برای پیادهسازی مدلهای یادگیری عمیق
	- گزارشها، مستندات و ملحقات موارد فوق، از طریق آپلود در سایت درس تحویل گرفته می شود.

کار کلاسی کارکلاسی شامل جستوجوی کتابخانهای، تهیه و تولید محتوای رسانهای و مشارکت در فعالیتهای تعریف شده درکلاس می باشد.

**پروژهی پایانی** درس یک کار عملی است که با هدف کسب تجربه در طراحی و پیادهسازی یک سیستم آزمایشگاهی مبتنی بر یادگیری عمیق تعریف .<br>می شود.

مقالهی علمی-پژوهشی می المه علمی-پژوهشی می تواند جایگزین آزمون پایان ترم شود. موضوع مقاله می تواند در امتداد کار مطالعاتی و پروژه درس باشد.